# CARREFOUR ADN FORMATION 2: TECHNIQUES AVANCÉES

- Pour les personnes plus avancées, nous aborderons des techniques telles que :
- 1. L'arbre miroir
- 2. Le navigateur de chromosomes
- 3. La triangulation
- 4. La distribution sur le X
- 5. L'utilisation des tests Y et MT
- 6. Les transferts de votre ADN et de vos arbres (Gedcom)
- 7. Exercices, témoignages, expérience vécue
- Animation
- Lucien Provost et Line Lachance
- Pour information additionnelle, communiquer avec :
- Lucien: [provost@oricom.ca](mailto:provost@oricom.ca) Line : [linelachance22@hotmail.com](mailto:linelachance22@hotmail.com)

28 avril 2018 Québec Collège F.X.Garneau

## *CARREFOUR ADN*

- Deux personnes, Line et moi, avons mis nos connaissances en commun à l'automne 2017 pour aider les autres.
- Notre but: créer un lieu d'échanges avec des formations pour bien utiliser les tests d'ADN, pour les adoptés et les généalogistes.
- Des activités de formation depuis octobre 2017.
- Un nouveau site Internet: https://carrefouradn.weebly.com/
- Une page Facebook : CARREFOUR ADN https://www.facebook.com/groups/844825525683204/

# Table des matières

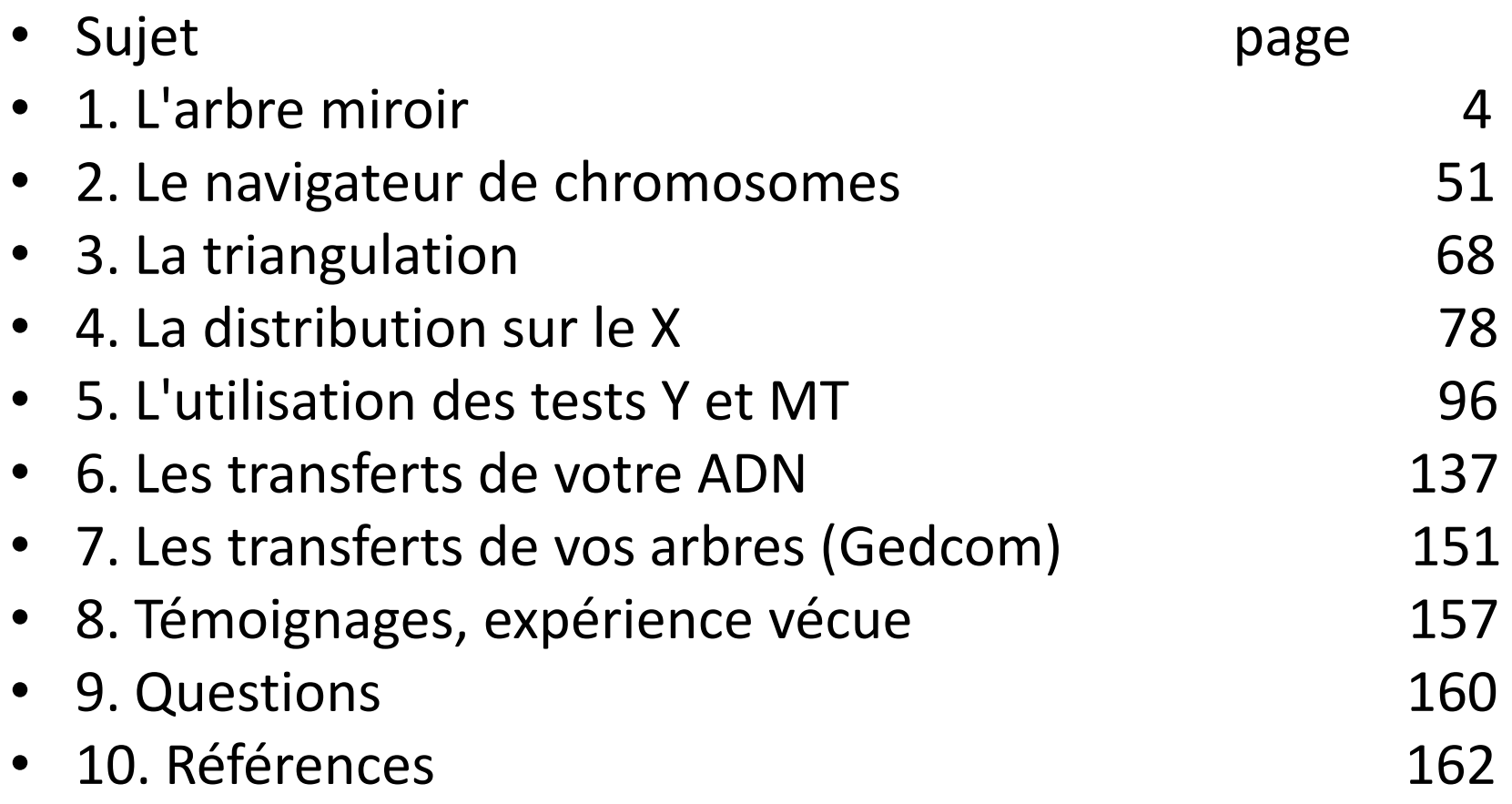

## 1. Arbre miroir d'Ancestry

• Un outil informatique disponible seulement sur Ancestry au client détenteur d'un abonnement.

• Permet de mieux visualiser nos concordances génétiques.

# Trois principales applications

- 1. Valider une concordance génétique avec une personne en particulier.
- 2. Trouver où se situe notre concordance avec un individu. Branche paternelle ou maternelle.
- 3. Découvrir le MRCA (most recent commun ancestor = l'ancêtre commun le plus rapproché)

# • 1. Valider une concordance génétique.

• Existe-t-il une concordance?

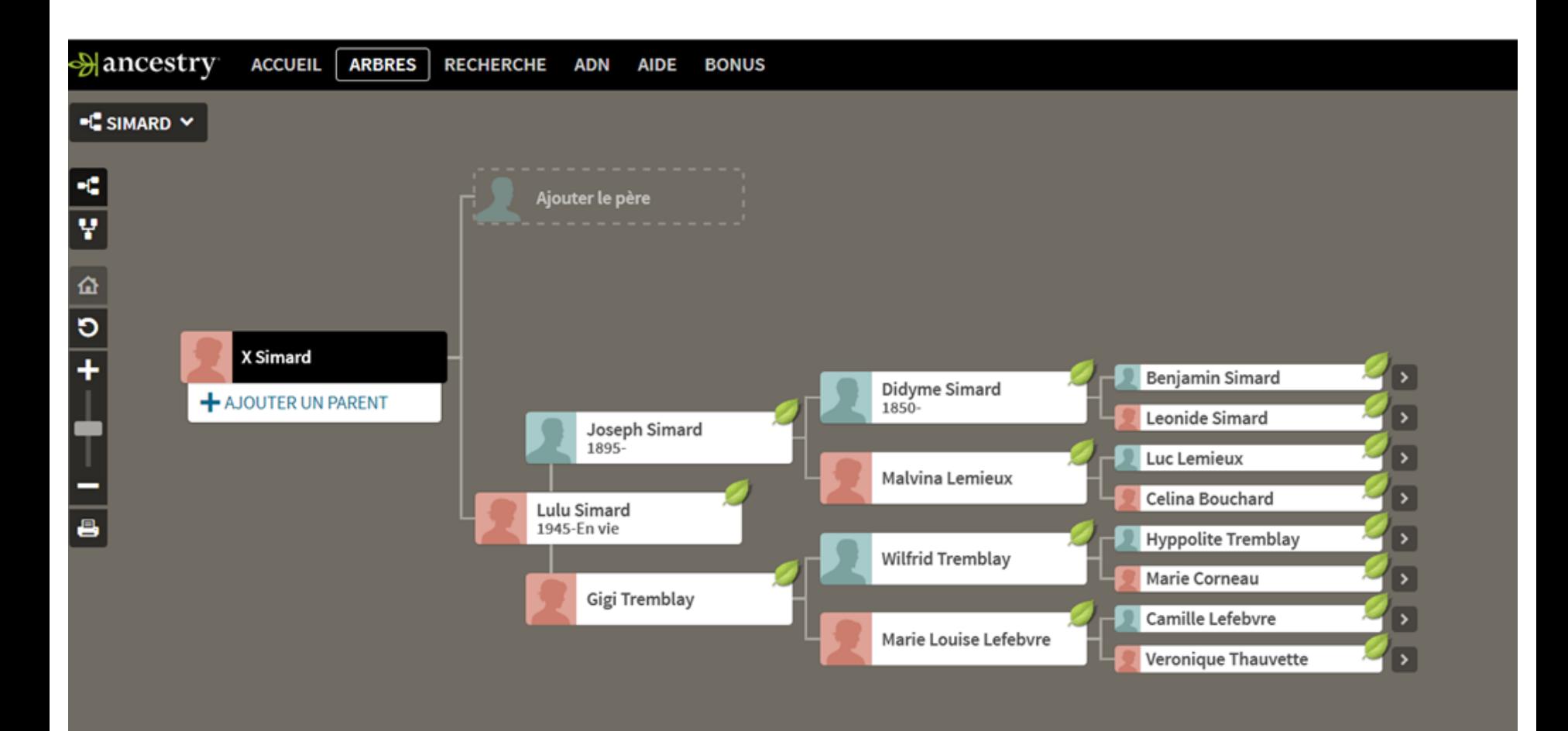

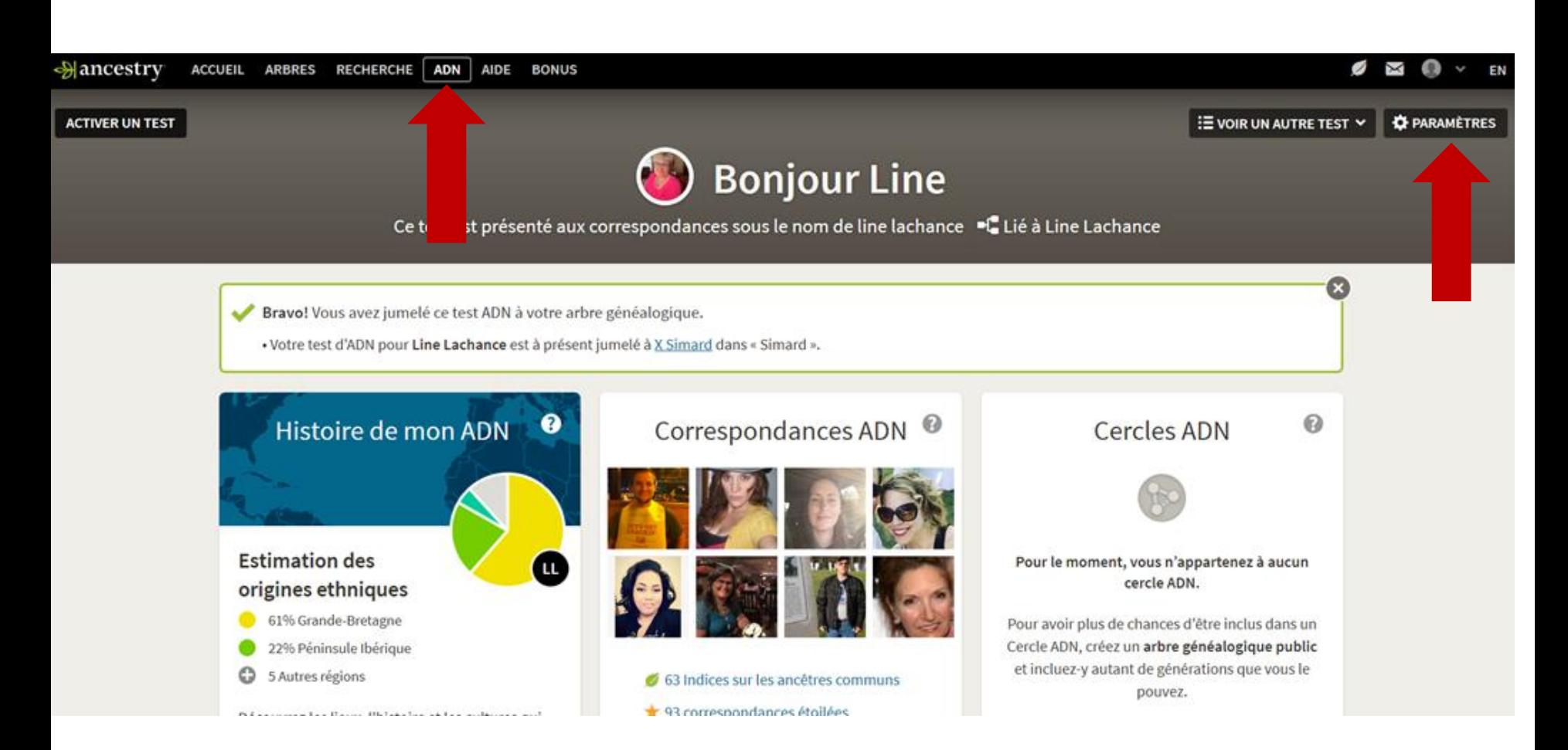

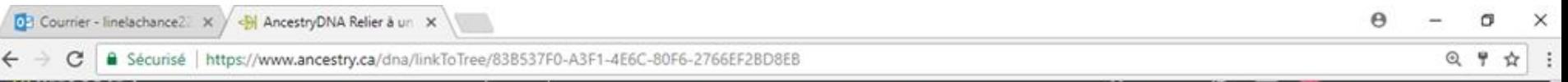

Accueil AncestryDNA > Paramètres du test de Line Lachance

### Relier à un arbre généalogique

#### Modifier le lien de l'arbre généalogique

L'ADN de Line Lachance est présentement relié à : Line Lachance (1961) dans Arbre de Line Lachance <sup>3</sup>

٠

#### Relier à un arbre généalogique différent

J

Sélectionner...

Lorsque vous reliez vos résultats ADN à votre arbre généalogique, vous-même et vos correspondances ADN pouvez alors découvrir de quelle façon vous êtes apparentés.

Quelques éléments à garder à l'esprit...

- L'information concernant les personnes en vie qui font partie de votre arbre généalogique est protégée. (En apprendre davantage)
- Quand il est relié à un arbre généalogique, l'arbre lui-même ne change pas et ne montre pas aux

9:06 PM

FRCA 2017-10-05

FRA

 $\wedge$  2  $\mathbb{Z}$  dx

☆

#### Modifier le lien de l'arbre généalogique

L'ADN de Line Lachance est présentement relié à : Line Lachance (1961) dans Arbre de Line Lachance &

#### Relier à un arbre généalogique différent

Simard

43

#### S'agit-il de Line Lachance?

Veuillez confirmer qui vous êtes dans votre arbre, afin que vos correspondances ADN puissent comprendre de quelle façon elles pourraient être apparentées à vous.

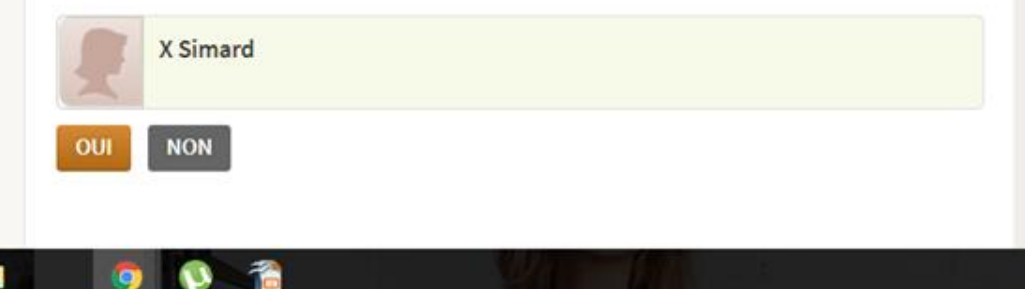

Lorsque vous reliez vos résultats ADN à votre arbre généalogique, vous-même et vos correspondances ADN pouvez alors découvrir de quelle façon vous êtes apparentés.

Quelques éléments à garder à l'esprit...

- · L'information concernant les personnes en vie qui font partie de votre arbre généalogique est protégée. (En apprendre davantage)
- · Quand il est relié à un arbre généalogique, l'arbre lui-même ne change pas et ne montre pas aux visiteurs les résultats ADN qui s'y rapportent.
- « Vous ne pouvez lier vos résultats ADN qu'à un arbre généalogique qui vous appartient et qui est associé à votre

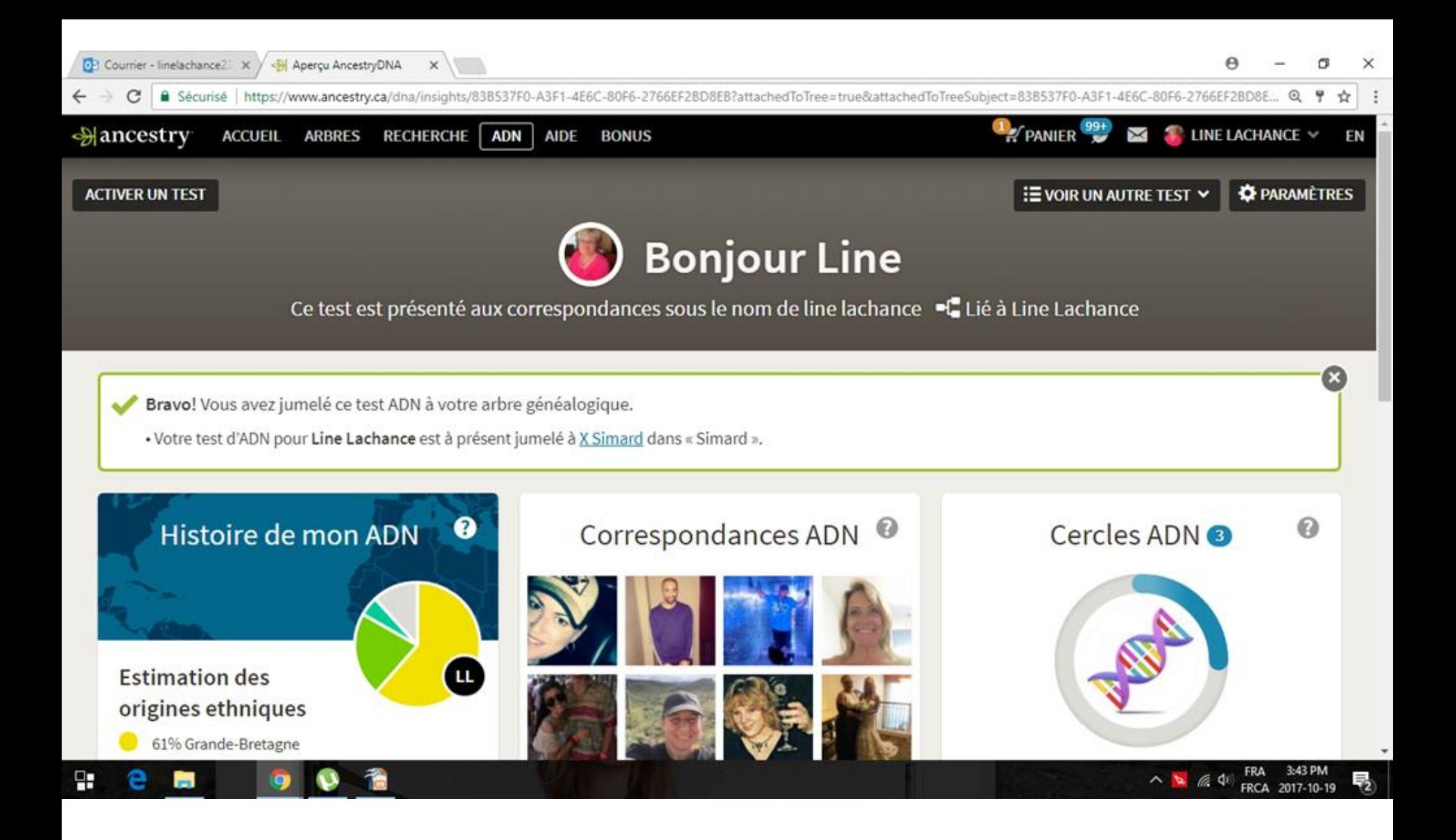

• L'arbre miroir DOIT être PRIVÉ

- 1. Gérer l'arbre
- 2. Paramètres de confidentialité
- 3. Arbre privé
- 4. Enregistrer les changements

### Correspondances ADN <sup>@</sup>

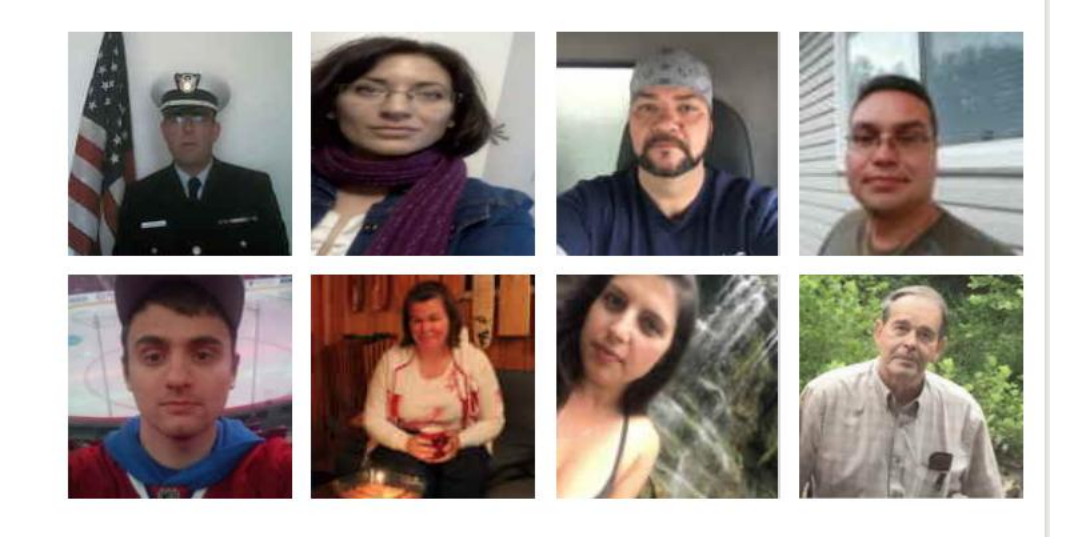

0 Indices sur les ancêtres communs

★ 0 correspondances étoilées

Plus de 1000 cousins au 4e degré ou plus proche

**VOIR TOUTES MES CORRESPONDANCES ADN** 

### Conclusion : aucune parenté avec Mme Simard

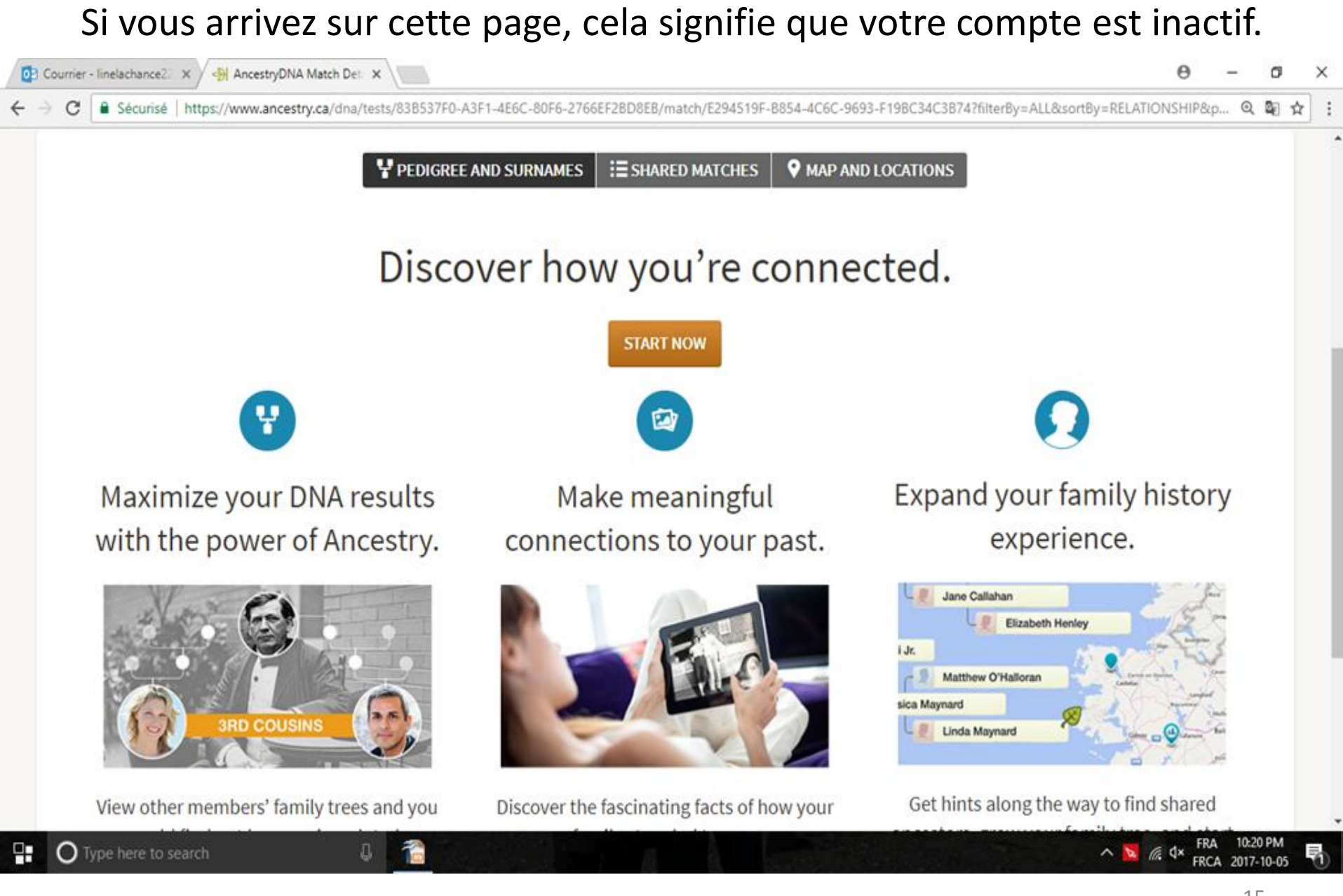

### **Bonjour Line**

Ce test est présenté aux correspondances sous le nom de line lachance  $\mathbb{H}$  Lié à Cousine 3,147 cm

### Histoire de mon ADN **Estimation des** origines ethniques 61% Grande-Bretagne 22% Péninsule Ibérique 5 Autres régions

 $\boldsymbol{\theta}$ 

**TL** 

Découvrez les lieux, l'histoire et les cultures qui ont fait de vous ce que vous êtes aujourd'hui.

**DÉCOUVRIR L'HISTOIRE DE MON ADN** 

#### Correspondances ADN <sup>@</sup>

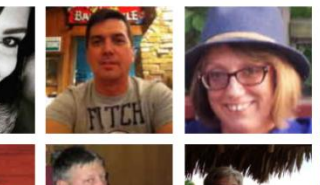

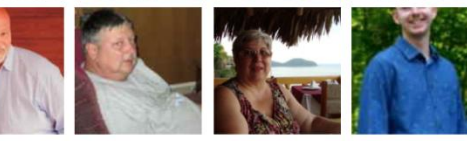

- 42 Indices sur les ancêtres communs
- 116 correspondances étoilées
- Le Plus de 1000 cousins au 4e degré ou plus proche

**VOIR TOUTES MES CORRESPONDANCES ADN** 

#### Cercles ADN

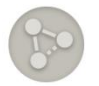

#### Pour le moment, vous n'appartenez à aucun cercle ADN.

Pour avoir plus de chances d'être inclus dans un Cercle ADN, créez un arbre généalogique public et incluez-y autant de générations que vous le pouvez.

EN SAVOIR PLUS SUR LES CERCLES ADN

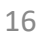

 $\Omega$ 

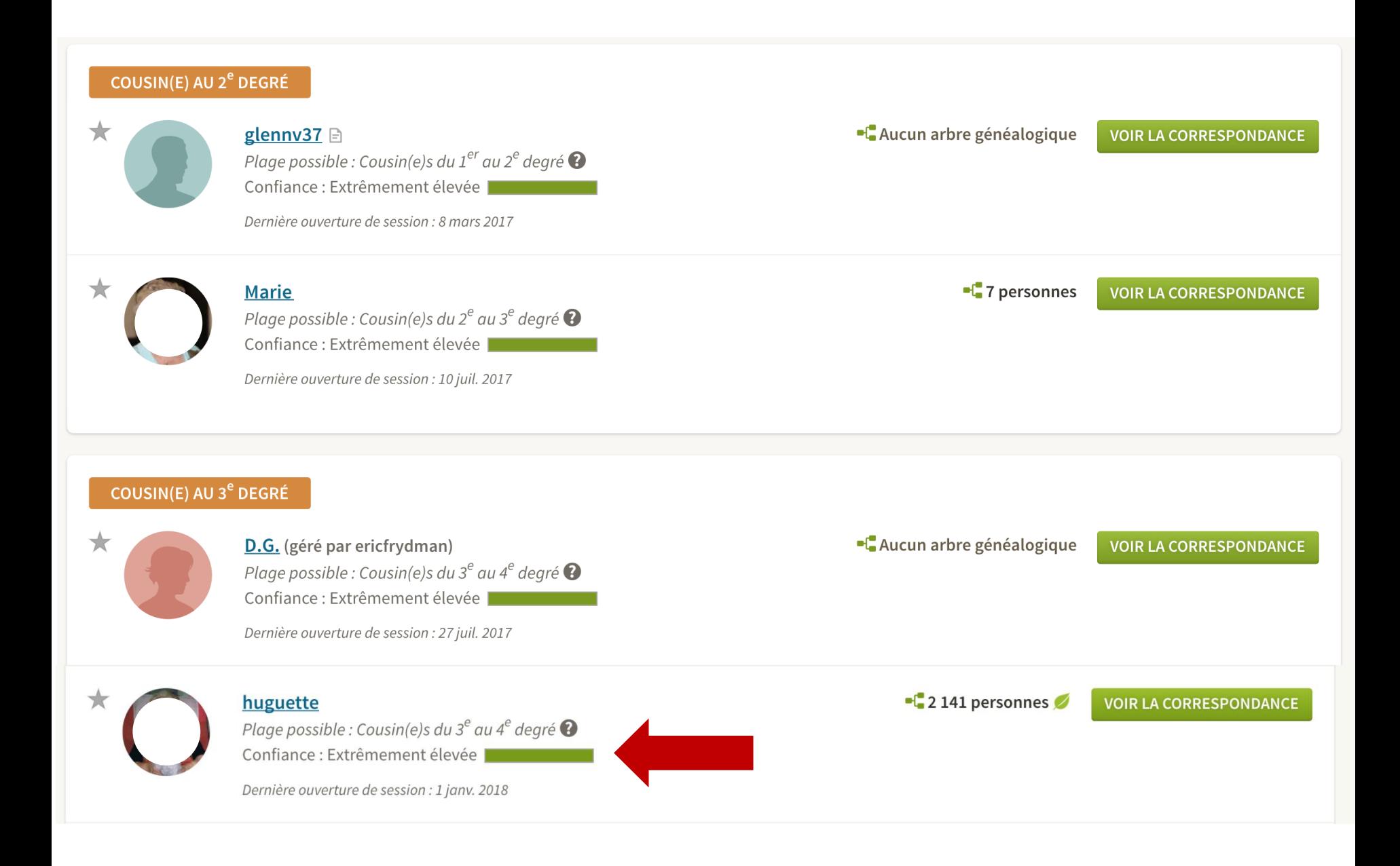

#### Trouvons la concordance ? - côté maternel ou côté paternel

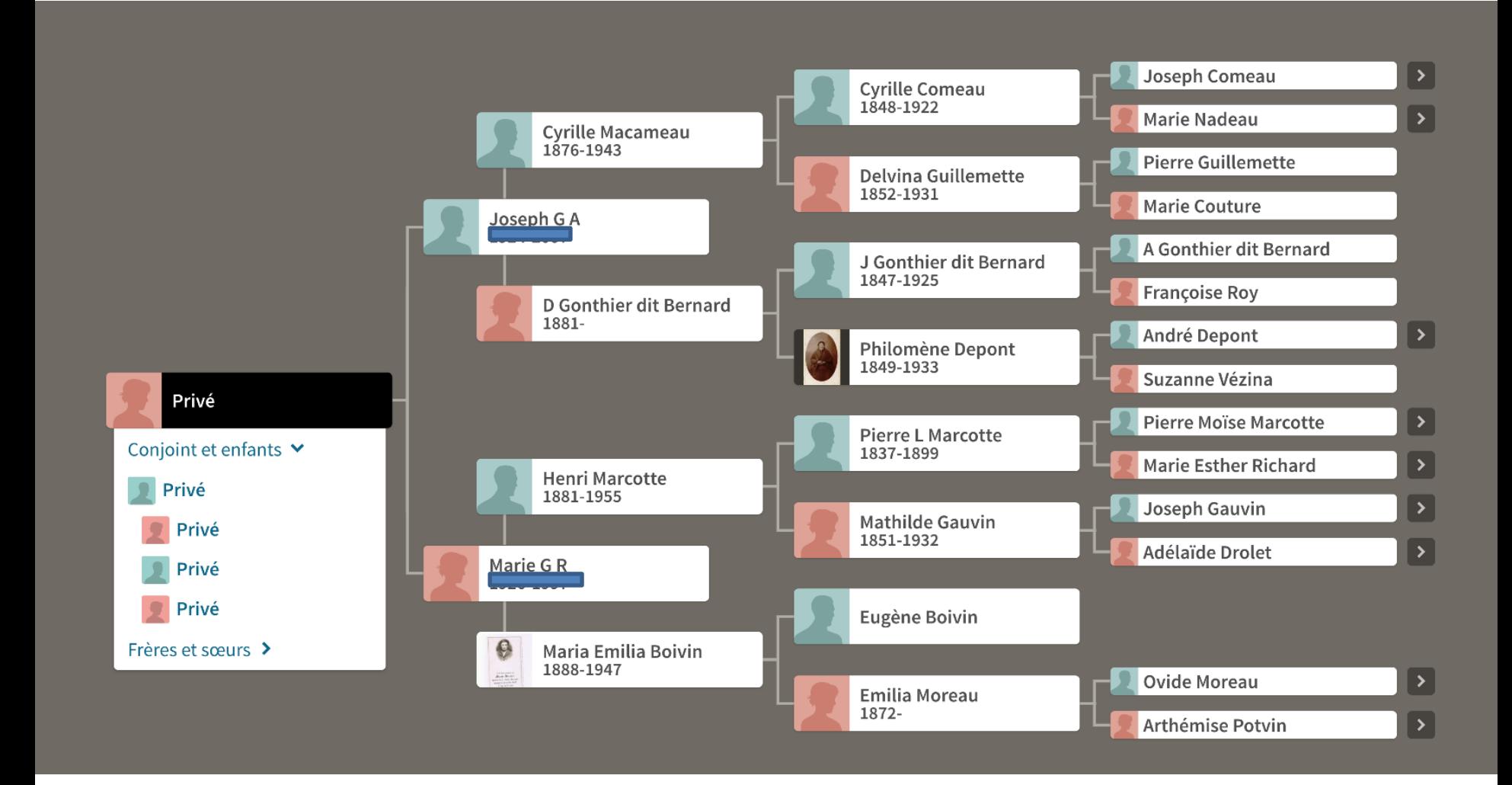

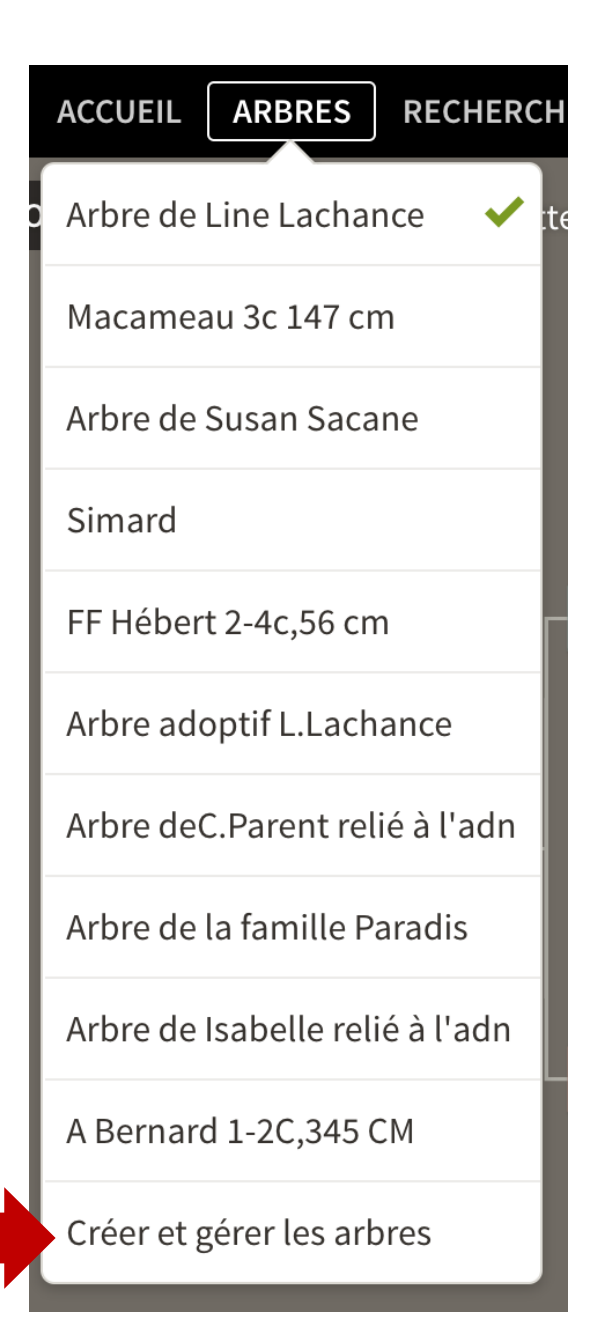

On crée un arbre avec les données de l'arbre d'Huguette en vérifiant l'ensemble des données.

On branche cet arbre ainsi créé sur notre ADN.

#### Affichage du profil ethnique

Autoriser vos correspondances ADN à voir votre profil ethnique complet. Cela signifie que vos correspondances ADN verront l'ensemble de votre estimation d'ethnicité et toutes vos Communautés Génétiques™. (Si cette case n'est pas activée, vos correspondances ne verront que la portion de l'ethnicité et les communautés génétiques qu'elles ont en commun avec vous).

#### Liaison à un arbre généalogique

Ce test est lié à :

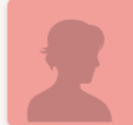

Cousine 3,147 cm () dans Macameau 3c 147 cm

**MODIFIER** 

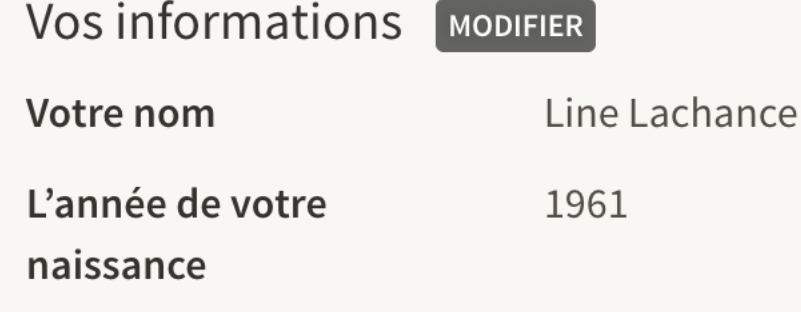

Votre sexe

Femme

### Cette information nous confirme le branchement entre notre arbre et notre ADN

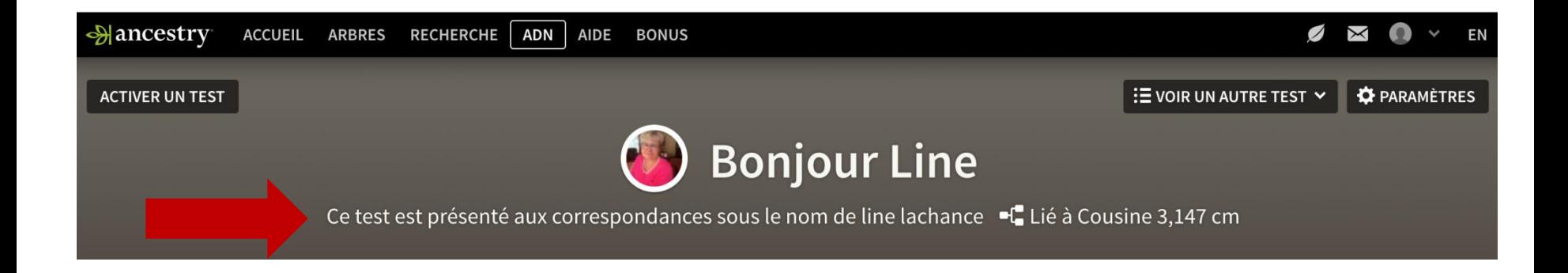

### Correspondances ADN <sup>®</sup>

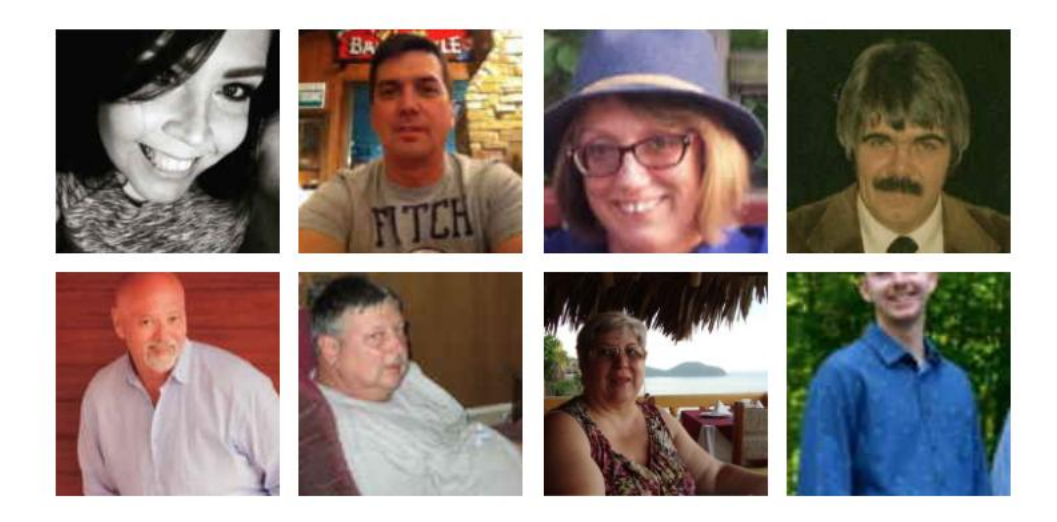

42 Indices sur les ancêtres communs

★ 116 correspondances étoilées

Plus de 1000 cousins au 4e degré ou plus proche

**VOIR TOUTES MES CORRESPONDANCES ADN** 

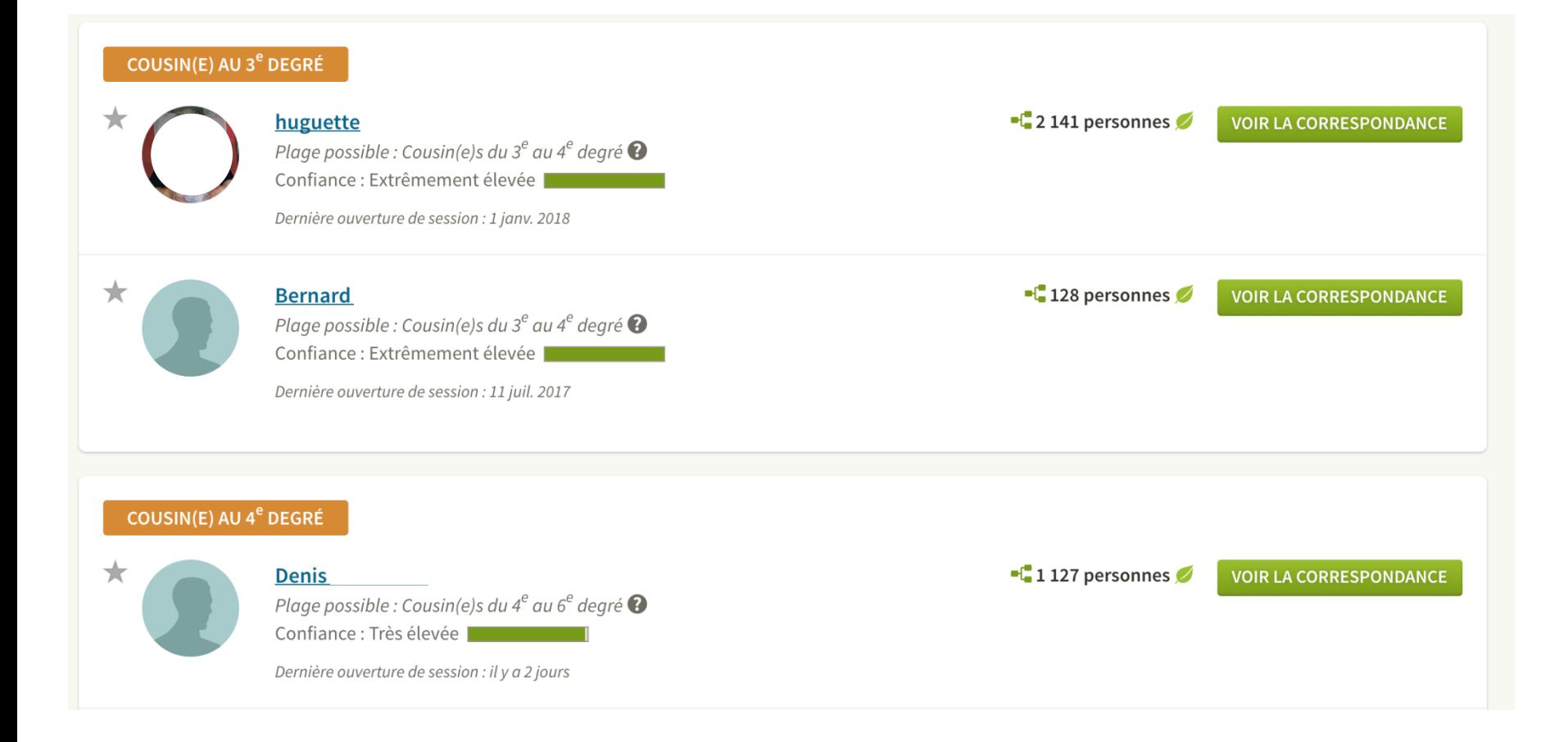

### Premier ancêtre commun

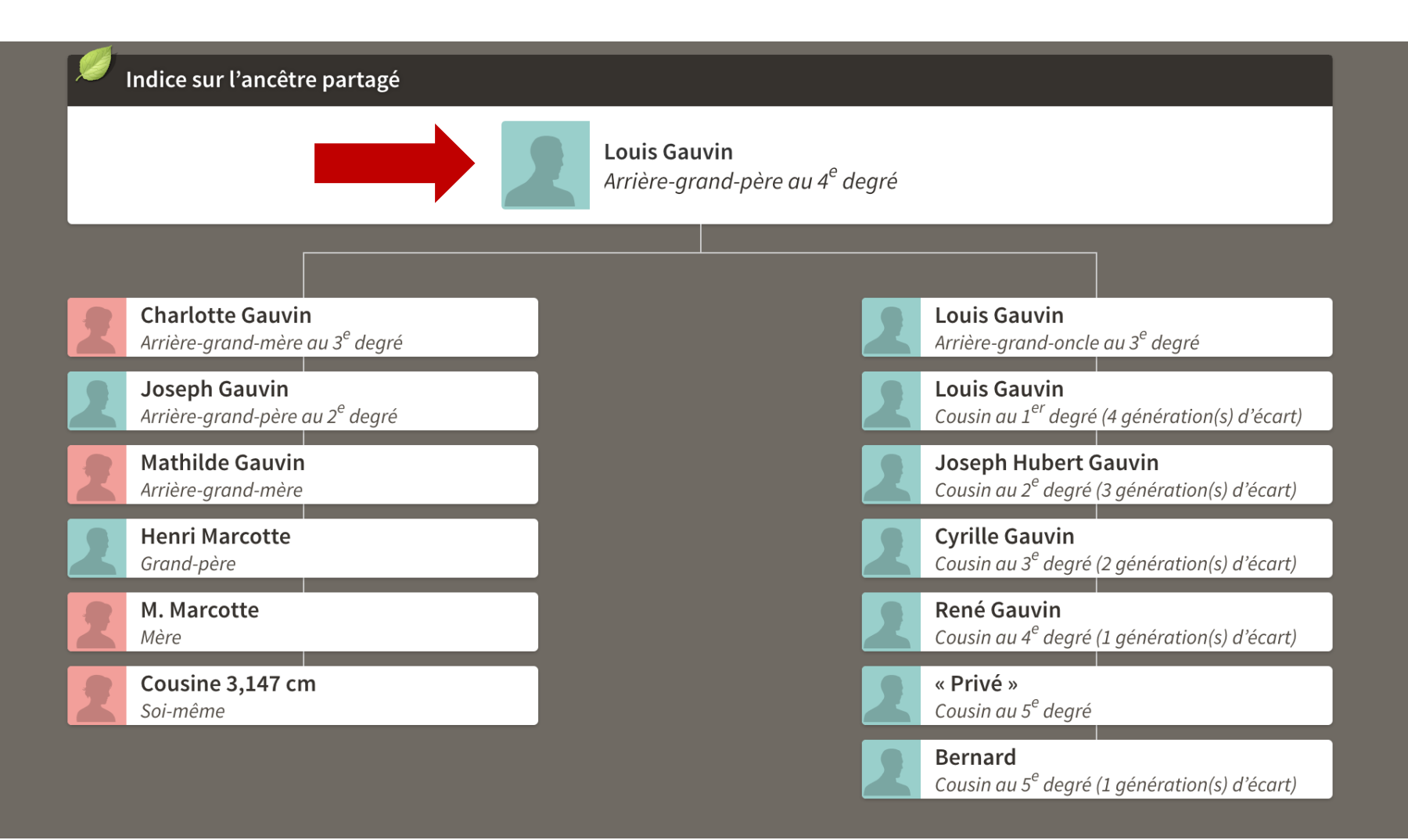

### Deuxième ancêtre commun

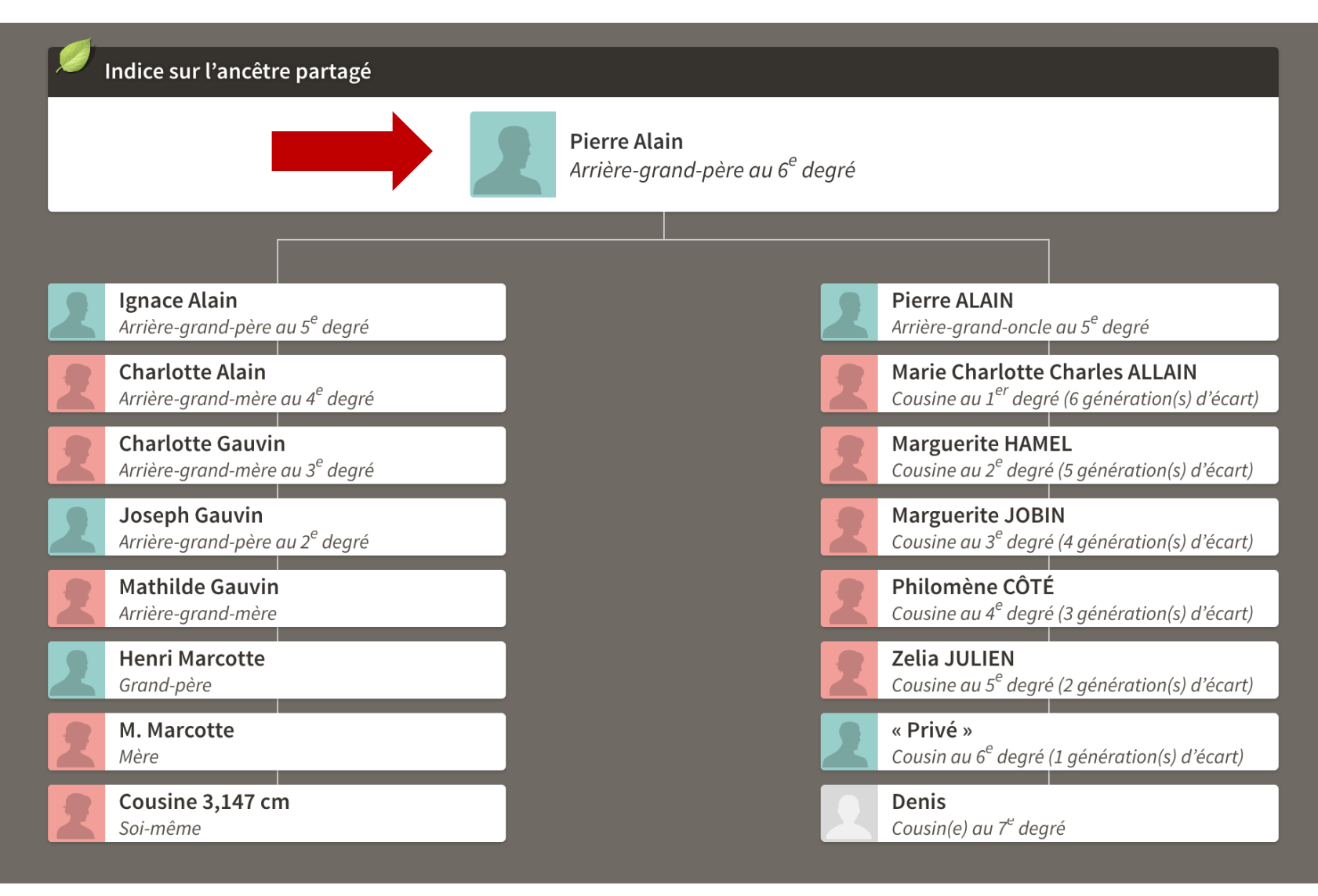

# On vient de faire le processus avec 2 personnes

Maintenant Refaire le processus avec l'ensemble des ancêtres communs (42)

![](_page_27_Figure_0.jpeg)

![](_page_28_Picture_0.jpeg)

# Ce processus permet d'identifier une ligne d'ADN.

On voit donc que notre filiation avec cette concordance se situe de son côté maternel.

## • **Endogamie**

• Mariages entre cousins dans un petit milieu.

• Fréquents dans la communauté canadienne-française

![](_page_31_Figure_0.jpeg)

# • Le couple : • Roger Fortin et Félicité Gagné

• se retrouve du côté maternel et paternel de notre concordance.

# • 3. Découvrir le MRCA

- Most recent commun ancestor
- L'ancêtre commun le plus récent

![](_page_34_Figure_0.jpeg)

- On crée un arbre ascendant avec Michel G. jusqu'en 1750 environ.
	- On relie l'arbre à notre ADN.
		- On attend quelques jours.
- On regarde tous les ancêtres communs.
	- On met un signe distinctif pour pouvoir identifier les ancêtres communs.

![](_page_36_Picture_4.jpeg)

![](_page_37_Picture_0.jpeg)

![](_page_38_Figure_0.jpeg)

https://www.ancestry.ca/dna/tests/E731F547-8DF3-4B12-B708-19FD68A50DA2/match/9B2E5671-F8C4-4CBC-AB45-A67D548A24E2

![](_page_38_Picture_39.jpeg)

![](_page_39_Figure_0.jpeg)

![](_page_40_Figure_0.jpeg)

- On peut conclure que le MRCA :
- Roch Gauthier et Vitaline Saucier
- On peut donc raisonnablement conclure qu'un de nos parents se trouve parmi les descendants de ce couple
	- · sauf que ....

### Un autre exemple de MRCA

![](_page_43_Figure_1.jpeg)

## • MRCA :

• Napoléon Alain et Marie Gauvin

• Environ 1870

## Un autre exemple de MRCA

![](_page_45_Figure_2.jpeg)

# • MRCA :

# • F.Brunelle et G.Lanoix

• 1755

# Synthèse: Créer son arbre miroir

- 1.Identifier cousins proches avec des informations fiables (arbres)
- 2.Sélectionner le cousin le plus proche avec le meilleur arbre.
- 3.Créer un arbre qui copie l'arbre du cousin le plus rapproché. (The home person (la personne d'accueil) sera le cousin que vous avez choisi au point 2.) **Idéalement compléter son arbre jusqu'en 6, 7 ou 8<sup>e</sup> génération** pour obtenir davantage d'indices.
- 4.Attacher (lier) votre ADN à l'arbre de votre cousin.
- 5.Attendre que les algorithmes d'Ancestry donnent des résultats (min. 5 jours actuellement). Ensuite vous commencerez à voir les ancêtres que vous avez en commun avec ce cousin.